#### , tushu007.com

# <<Macromedia Dreamweav>>

<<Macromedia Dreamweaver MX2004 ( )>>

- 13 ISBN 9787302088158
- 10 ISBN 7302088152

出版时间:2004-7-1

页数:316

471000

extended by PDF and the PDF

http://www.tushu007.com

#### , tushu007.com

### <<Macromedia Dreamweav>>

Macromedia Dreamweaver Dreamweaver MX2004

Macromedia between the material of the Dreamweaver MX2004

 $\cdot$  ,  $\cdot$  ,  $\cdot$  HTML

Dreamweaver MX20042004 Dreamweaver

# <<Macromedia Dreamweav>>

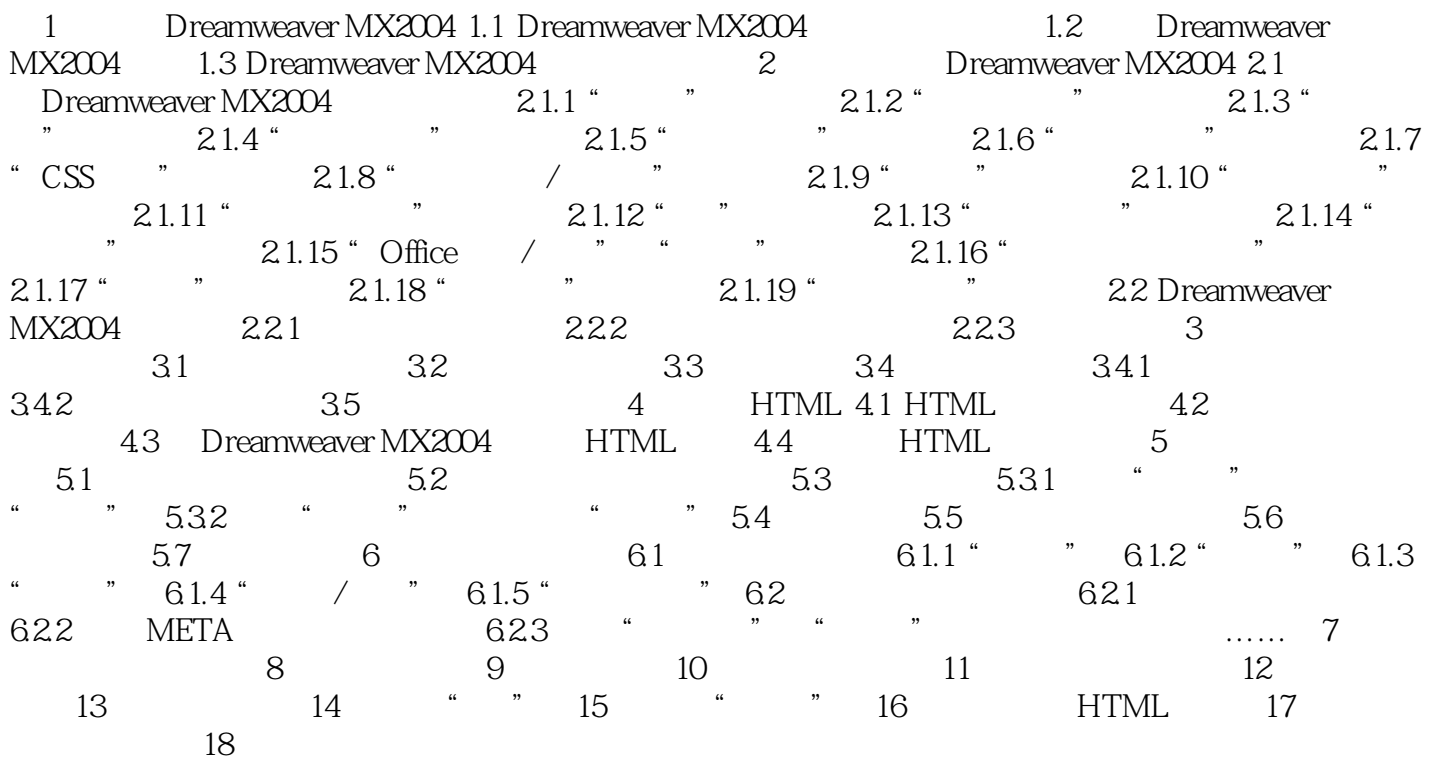

### $,$  tushu007.com

# <<Macromedia Dreamweav>>

本站所提供下载的PDF图书仅提供预览和简介,请支持正版图书。

更多资源请访问:http://www.tushu007.com